# **Einstellungen**

Die Einstellungen von BPS werden in 5 verschiedenen Bereichen gespeichert:

#### 1. **Local User Settings**

Diese Einstellungen gelten für den aktuellen Windows-Benutzer in allen Installationen auf der lokalen Maschine (\*).

Die Einstellungen werden in der Registry gespeichert unter:

HKEY\_CURRENT\_USER\Software\IBK Software AG\BPS2\Settings.

### 2. **Local Installation Settings**

Diese Einstellungen gelten gemeinsam für alle Windows- und BPS-Benutzer innerhalb der aktuellen Software Installation auf der lokalen Maschine (\*).

Typische Werte die hier gespeichert werden sind DB-Verbindungen und Einstellungen für BPS-Dienste die auf der lokalen Maschine laufen.

Die Einstellungen werden in der Datei settings.ini im BPS Datenordner gespeichert.

## 3. **Local System Settings**

Diese Einstellungen gelten für alle Windows-Benutzer, BPS-Benutzer und alle BPS-Installationen auf der Lokalen Maschine (\*).

Die Einstellungen werden in der Registry gespeichert unter:

HKEY\_LOCAL\_MACHINE\Software\IBK Software AG\BPS2\Settings.

#### 4. **Central User Settings**

Diese Einstellungen sind global gültig für den aktuellen BPS-Benutzer auf allen Installationen und Maschinen welche auf der aktuellen Datenbankinstanz arbeiten.

Typische Werte die hier gespeichert werden sind Filtereinstellungen des Benutzers und die Tab Konfiguration des BPS Arbeitsplatzes.

Die Einstellungen werden in der Datenbank in Tabelle t settings gespeichert, wobei die Spalte c\_user den Key des aktuellen Benutzers in Tabelle t\_users referenziert.

## 5. **Central System Settings**

Diese Einstellungen sind global gültig für alle BPS-Benutzer auf allen Installationen und Maschinen welche auf der aktuellen Datenbankinstanz arbeiten.

Dies ist die wichtigste Sammlung von Einstellungen und beinhaltet z.B. alle GUI

Anwendunseinstellungen, Datenbank Installationseinstellungen und mehr.

Die Einstellungen werden in der Datenbank in Tabelle t settings gespeichert, wobei die Spalte c\_user jeweils NULL ist.

(\*) Lokale Maschine bedeutet den Benutzer-PC bei FAT Clients, respektive der Citrix/Terminal-Server bei THIN Clients.

## **Local Installation Settings**

Diese Einstellungen werden in der Datei settings.ini gespeichert und sind für alle Programme gültig welche diese Datei verwenden.

In Unterverzeichnis bin der BPS Software-Installation befindet sich die Datei bps.conf mit

Einstellungen welche für alle Programme (exe) gelten die sich in diesem Verzeichnis befinden. Darin ist unter [Paths] ein Parameter Data der das Datenverzeichnis festlegt. In diesem Datenverzeichnis finden sie die zugehörige Datei settings.ini.

Die Vorgabe des Datenverzeichnisses ist C:/ProgramData/IBK BPS x.y.z wenn sie das Setup-Programm mit den vorgeschlagenen Einstellungen installiert haben (x.y.z = BPS Version).

## **EPC-Service**

Einstellungen für den EPC Dienst. Der EPC Dienst verarbeitet und sendet Events die in der Warteschlange zum Versand an das übergeordnete EPCIS System stehen.

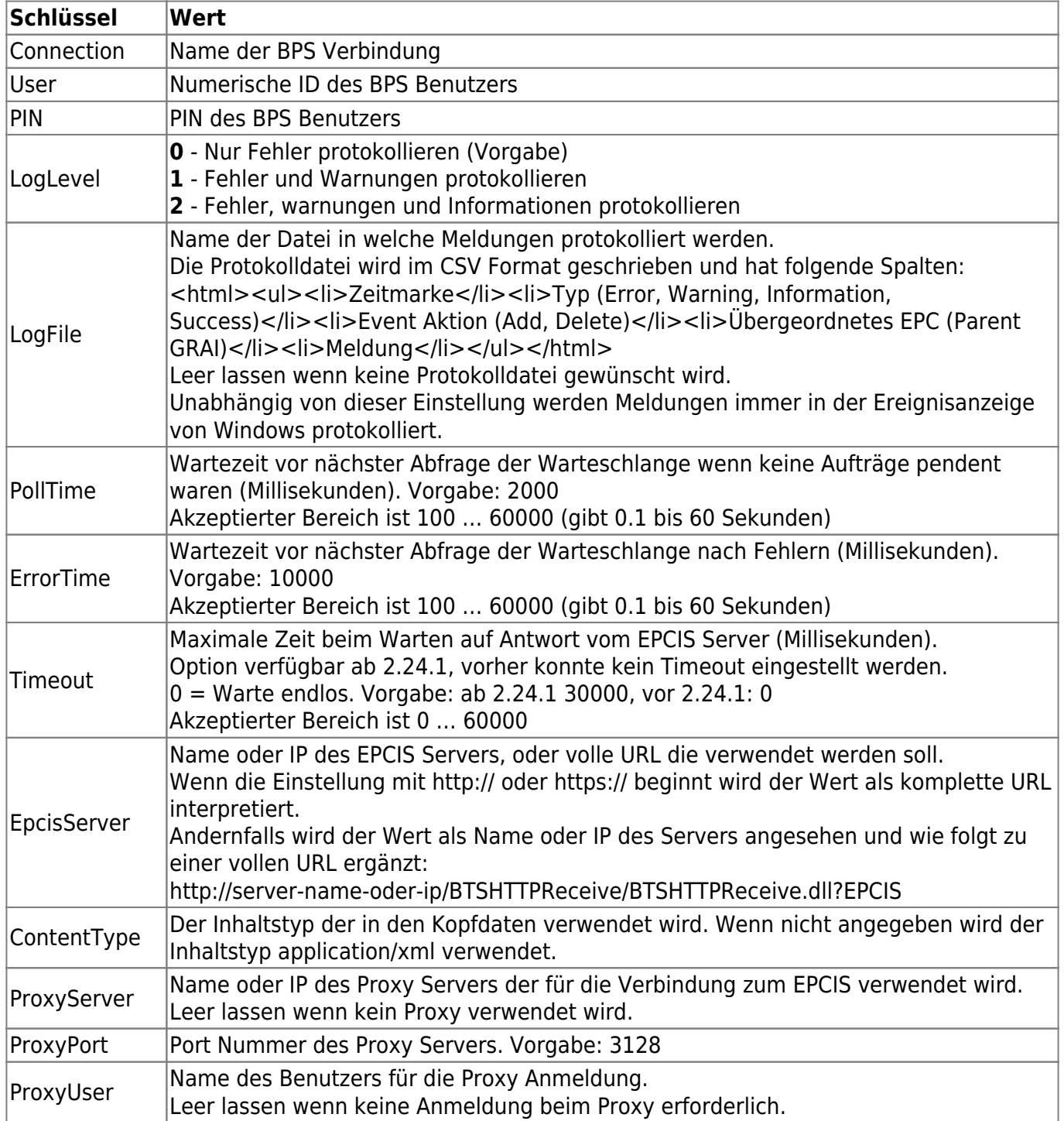

#### **MDE-Server**

Einstellungen für den MDE Dienst. Der MDE Dienst ist ein spezialisierter Webserver für Mobilterminals.

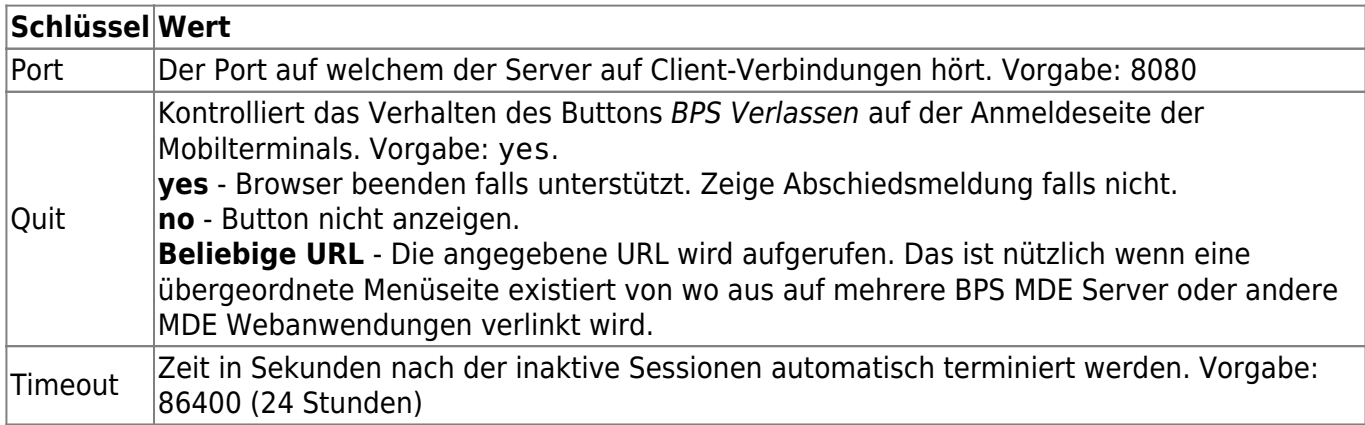

### **OSR-Service**

Einstellungen für den Dienst der die Kommunikation zwischen BPS und dem Osiris Automaten abwickelt.

Der Dienst bildet einen TCP/IP Server für eine einzelne Verbindung die Osiris als Client aufbaut (Kanal Osiris>BPS). Zweck dieser Verbindung sind Anforderungen von Osiris die von BPS verarbeitet und beantwortet werden.

In der anderen Richtung stellt der Dienst eine zweite Verbindung als Client zum TCP/IP Server auf Osiris her (Kanal BPS>Osiris). Zweck dieser zweiten Verbindung sind Anforderungen von BPS die von Osiris verarbeitet und beantwortet werden.

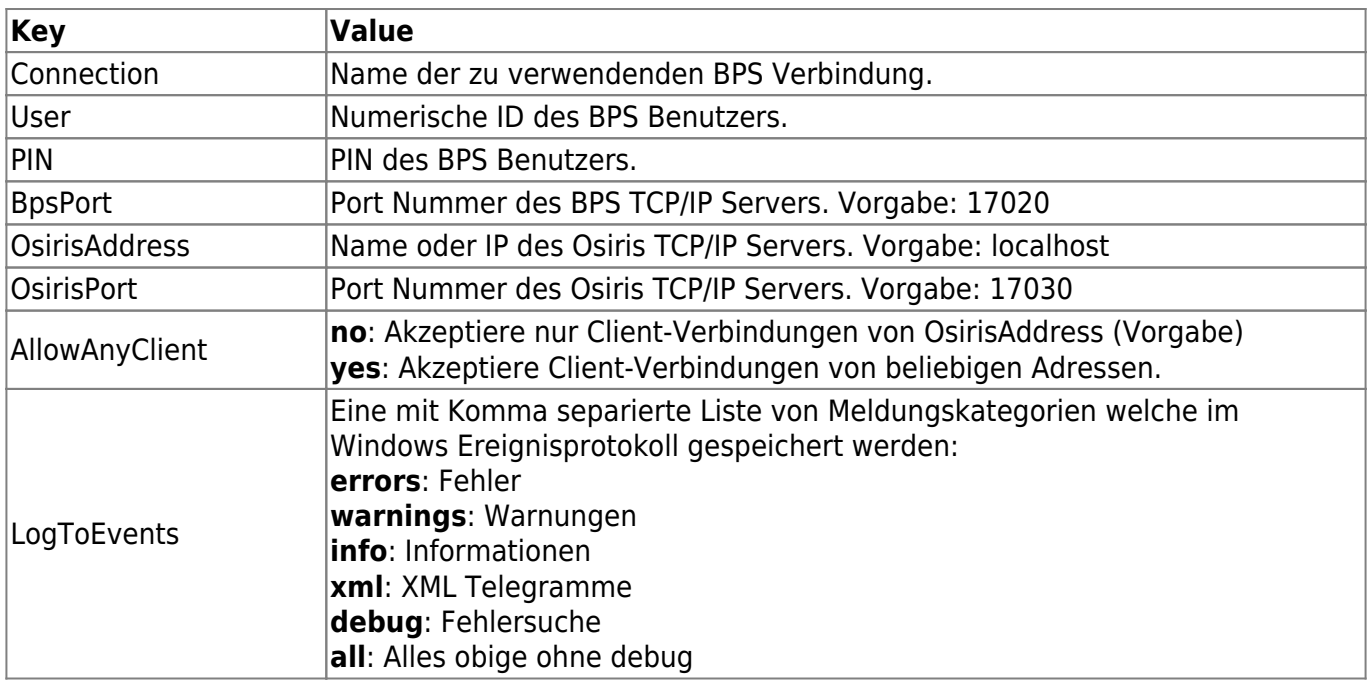

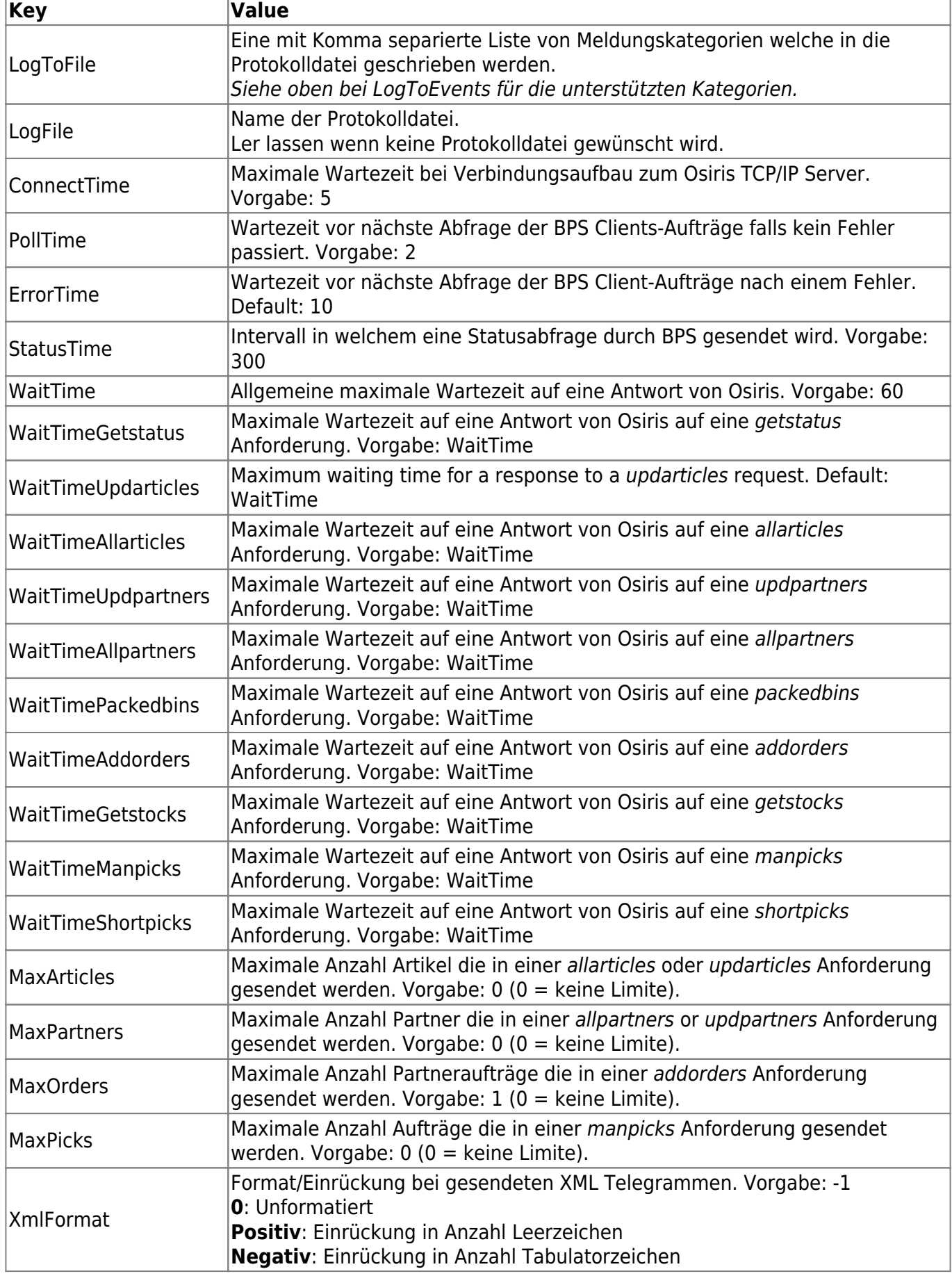

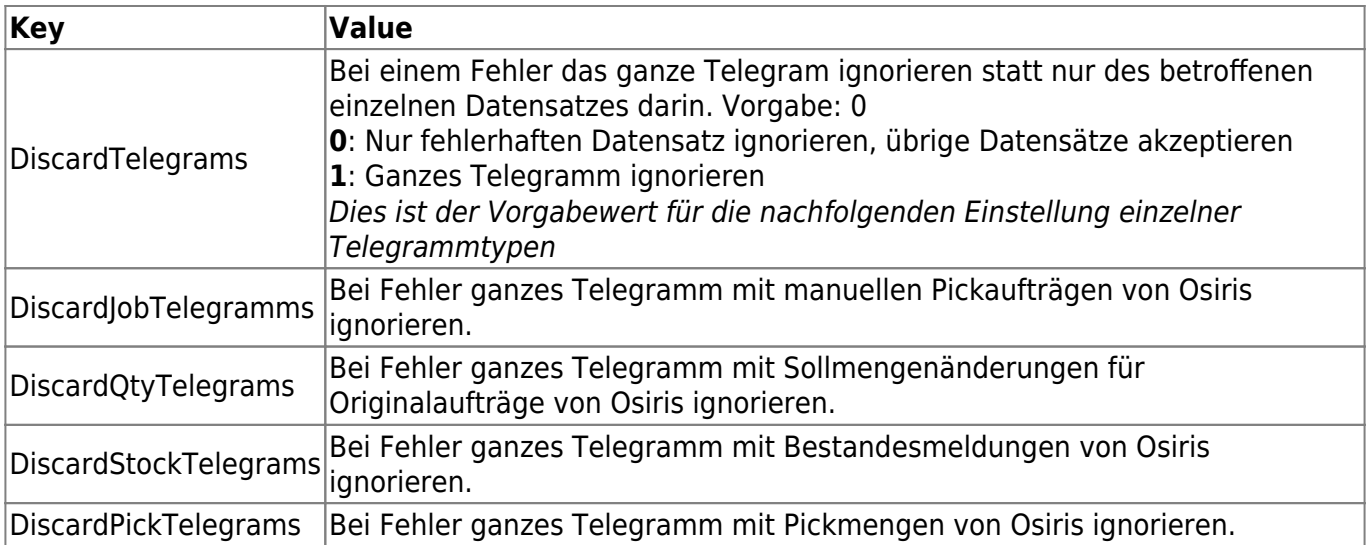

Die Einheit aller Zeitparameter ist Sekunden. Der akzeptierte Wertebereich für alle Zeitparameter ist 1 … 600.

### **PbV-Server**

Einstellungen für den Pick-by-Voice Dienst. Der PbV Dienst bildet einen TCP/IP Server für Vocollect Talkman Terminals.

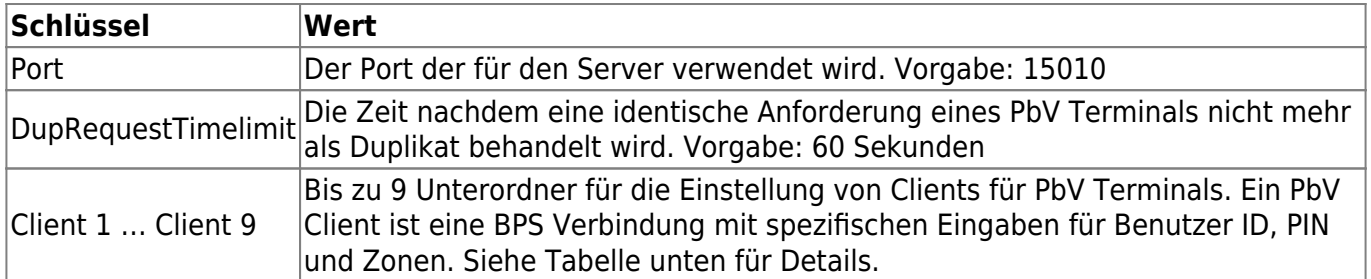

#### **PbV-Server/Client X**

$$
(X = 1 ... 9)
$$

Einstellungen für die Clients des Pick-by-Voice Dienstes.

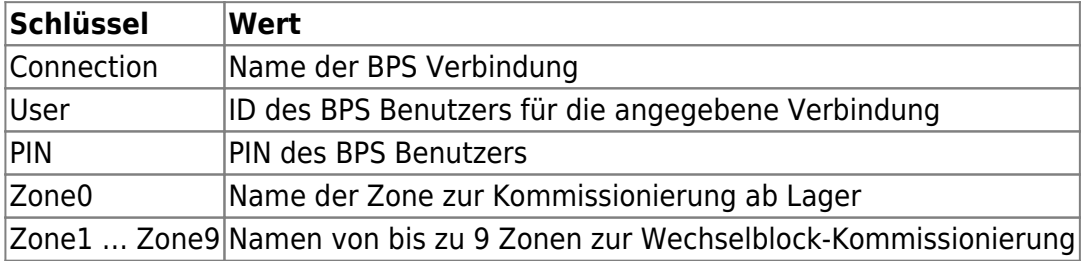

## **Central System Settings**

Diese Einstellungen werden in der Datenbank gespeichert und sind für alle Benutzer gültig die sich mit BPS in dieser Datenbank angemeldet haben.

#### **EPCIS**

Einstellung für die EPCIS Verarbeitung in Client-Programmen.

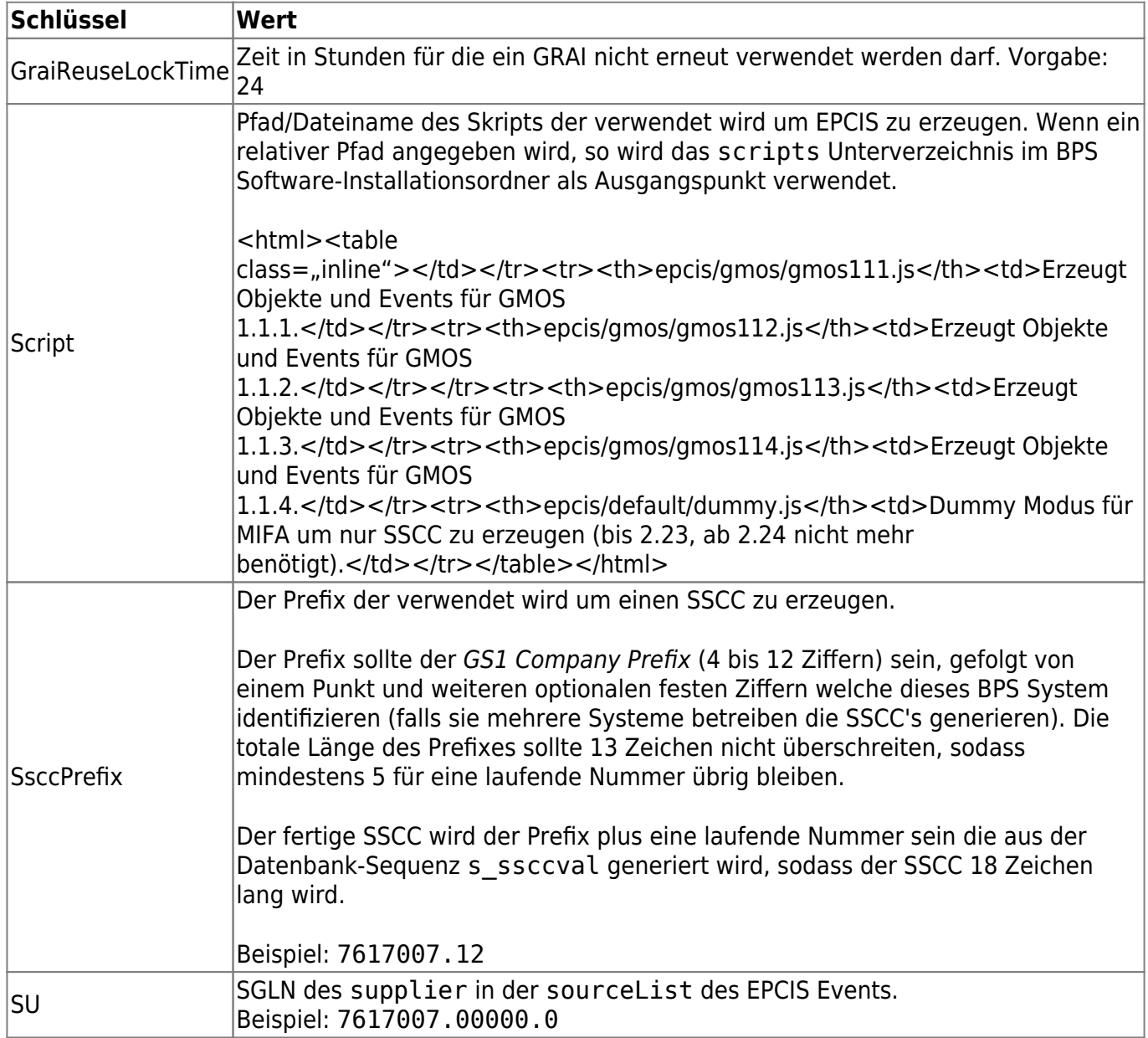

## **EPCIS/Readpoints**

Tabelle mit Lesepunkt-Adressen für jede Packlinie.

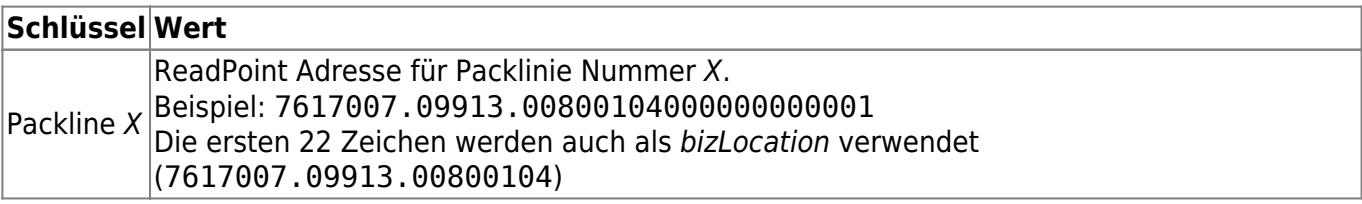

## **EPCIS/Tradegroups**

Ab dem EPCIS Skript gmos113.js wird mit dieser Tabelle die Zuordnung von Touren-ID zu

Handelsgruppe im EPCIS Event vorgenommen.

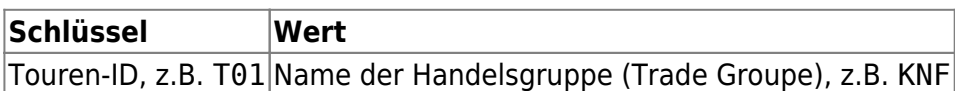

## **GuiConfig/Alternate Articles**

Einstellungen um das Verhalten in der Kürzungsfunktion der Auftragstouren zu steuern, wenn fehlende Mengen durch einen Ersatzartikel geliefert werde.

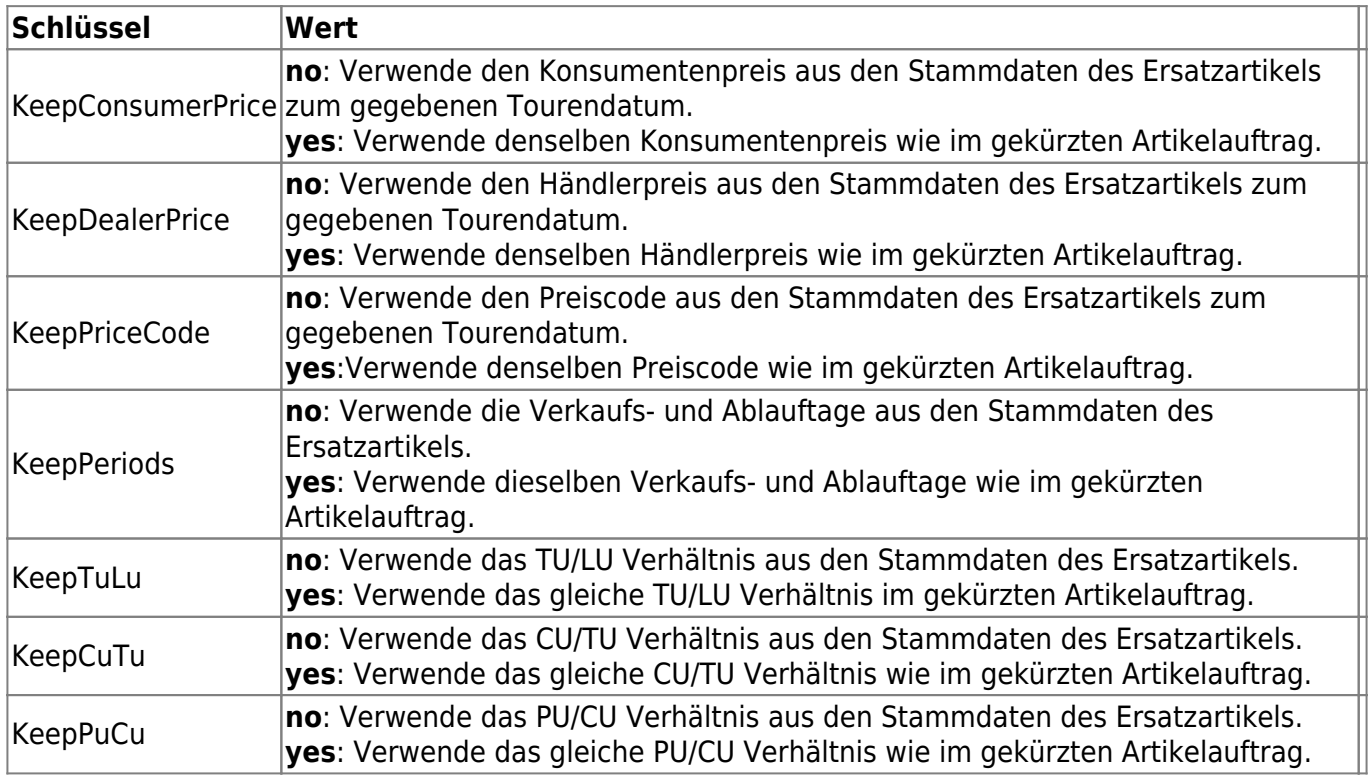

## **GuiConfig/Article Packing**

Einstellungen für die Artikel-Abpackung.

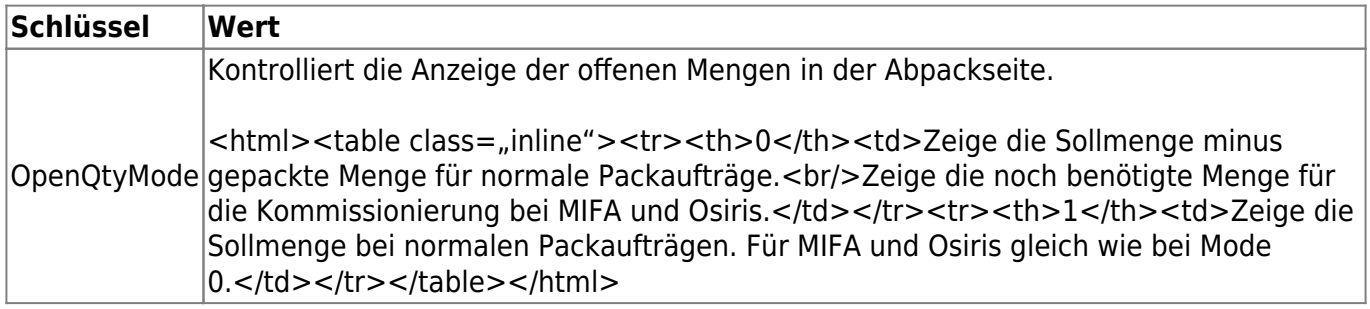

#### **GuiConfig/Break Bulk**

Settings for the break bulk applications.

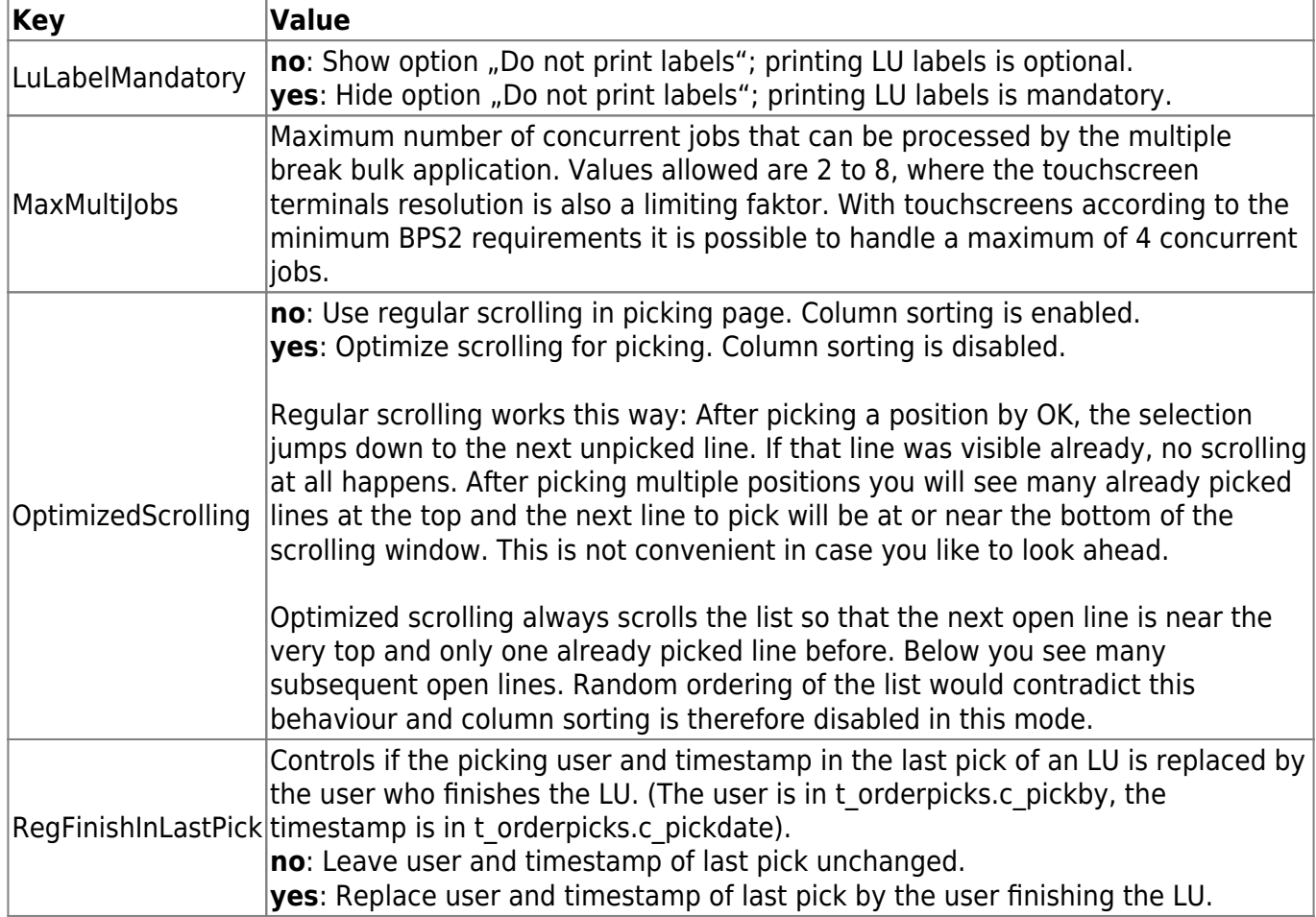

## **GuiConfig/Finalize LU**

Settings for finalizing a LU.

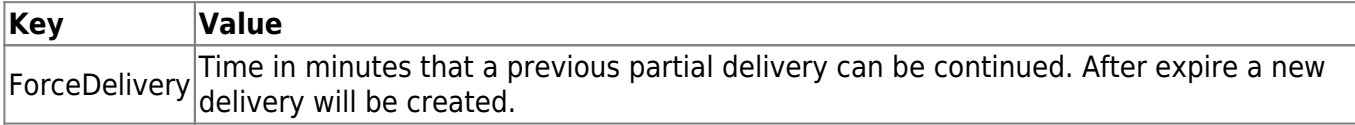

#### **GuiConfig/Goods Entry/Weighing**

Settings for the weighing page in the goods entry applications.

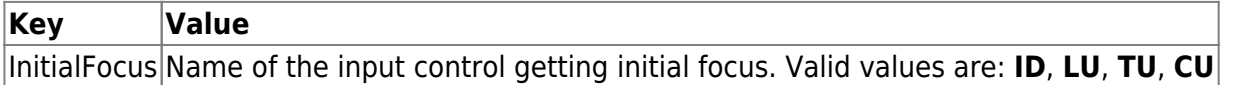

## **GuiConfig/Ordering**

Settings for the order desk application.

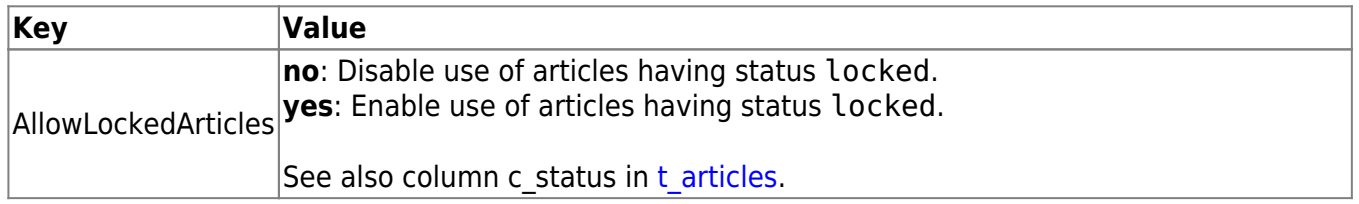

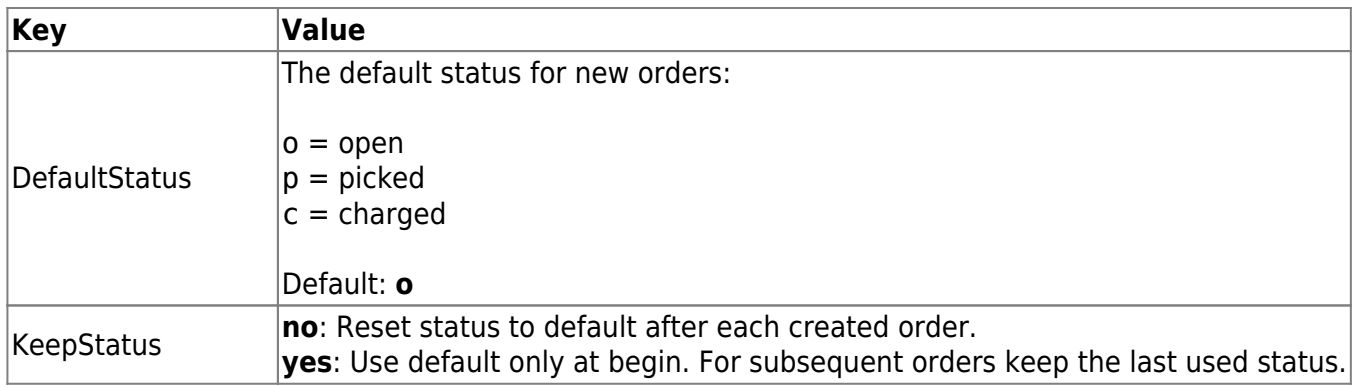

## **GuiConfig/Ordertrips**

Settings for the order trips application.

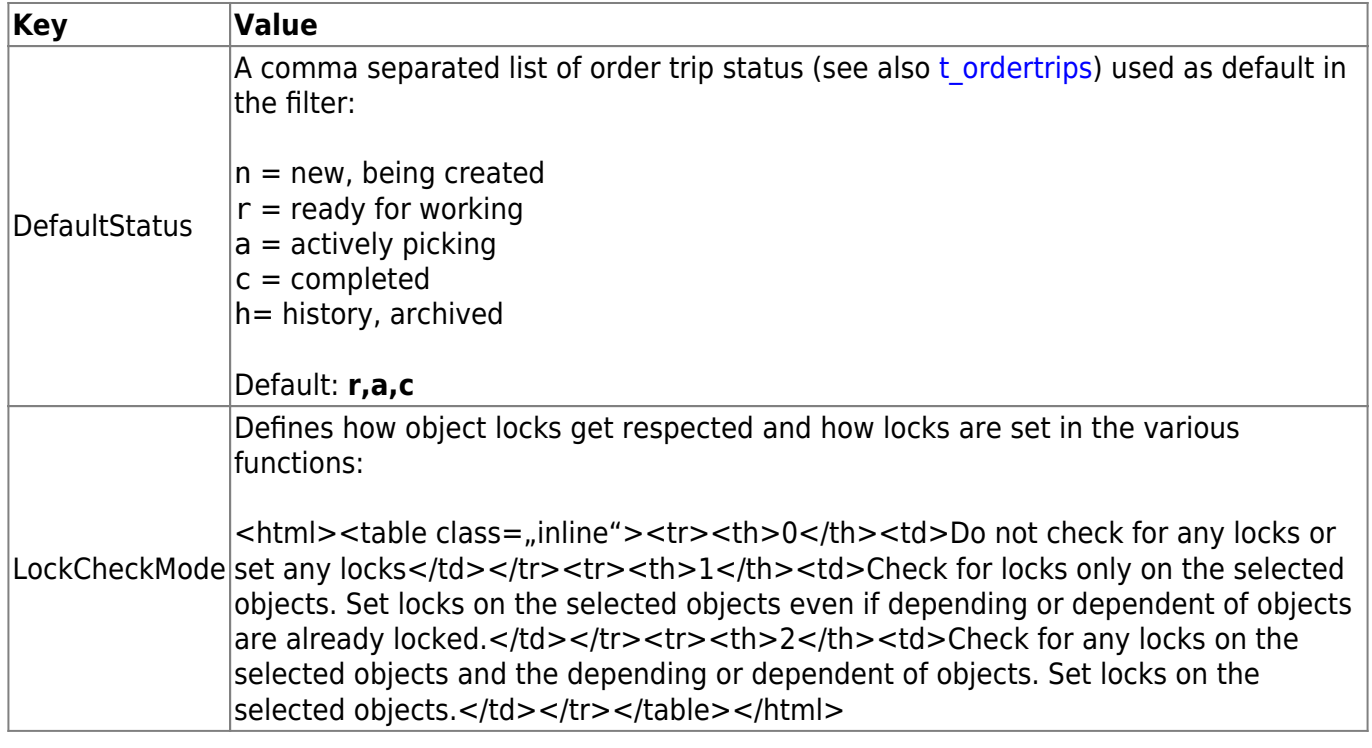

## **GuiConfig/Packline Picking**

Settings for picking on a packing line.

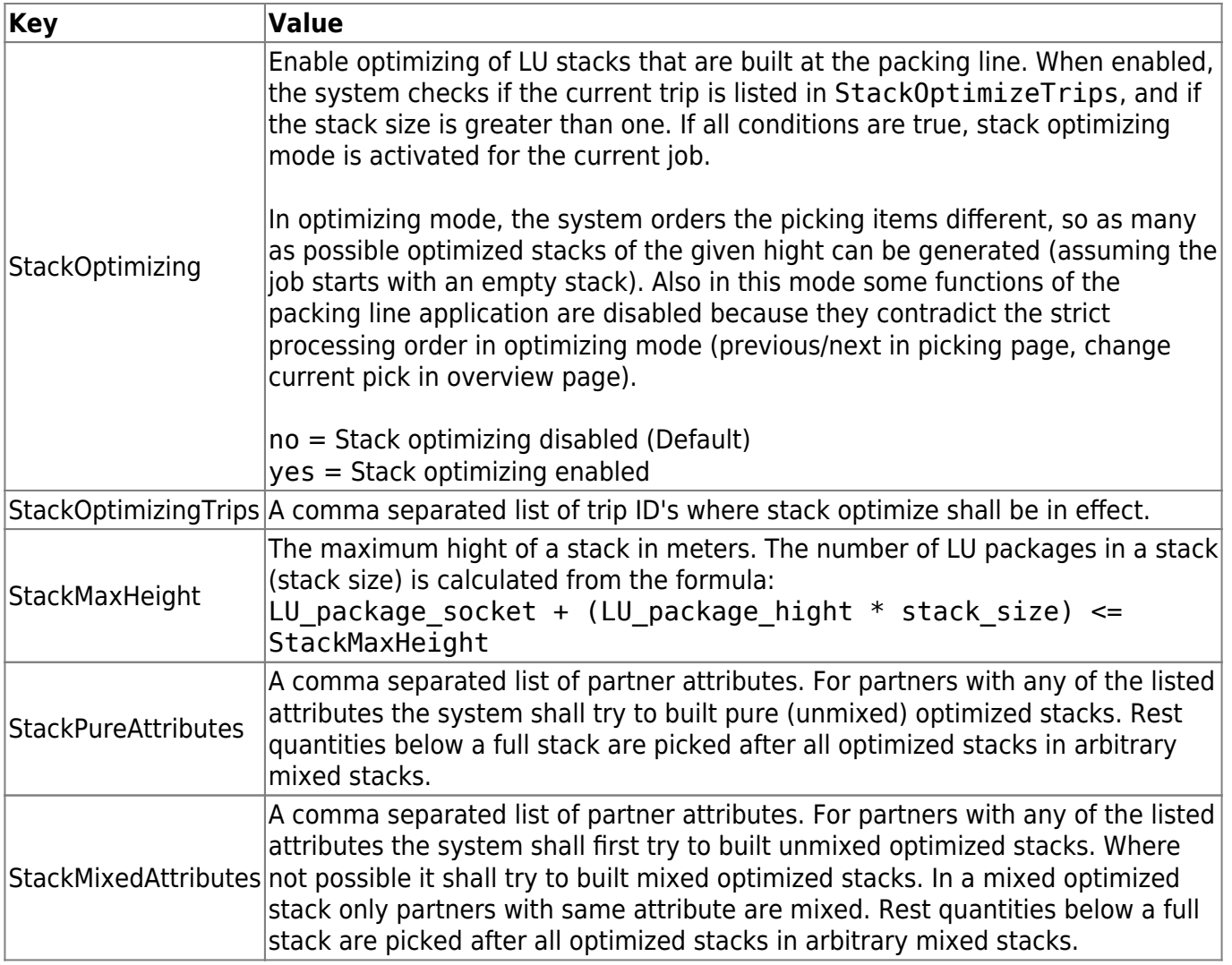

## **GuiConfig/Packprods**

Packing production settings.

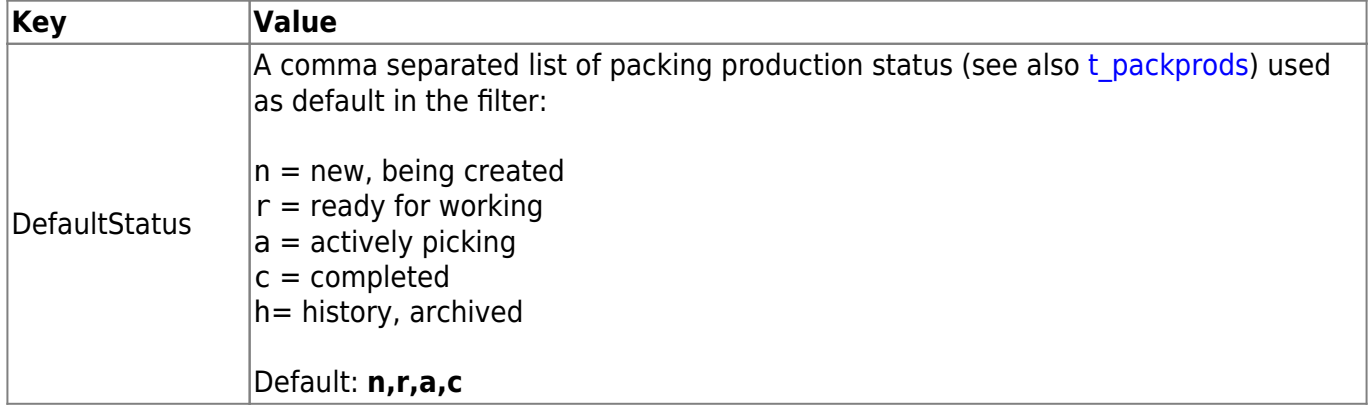

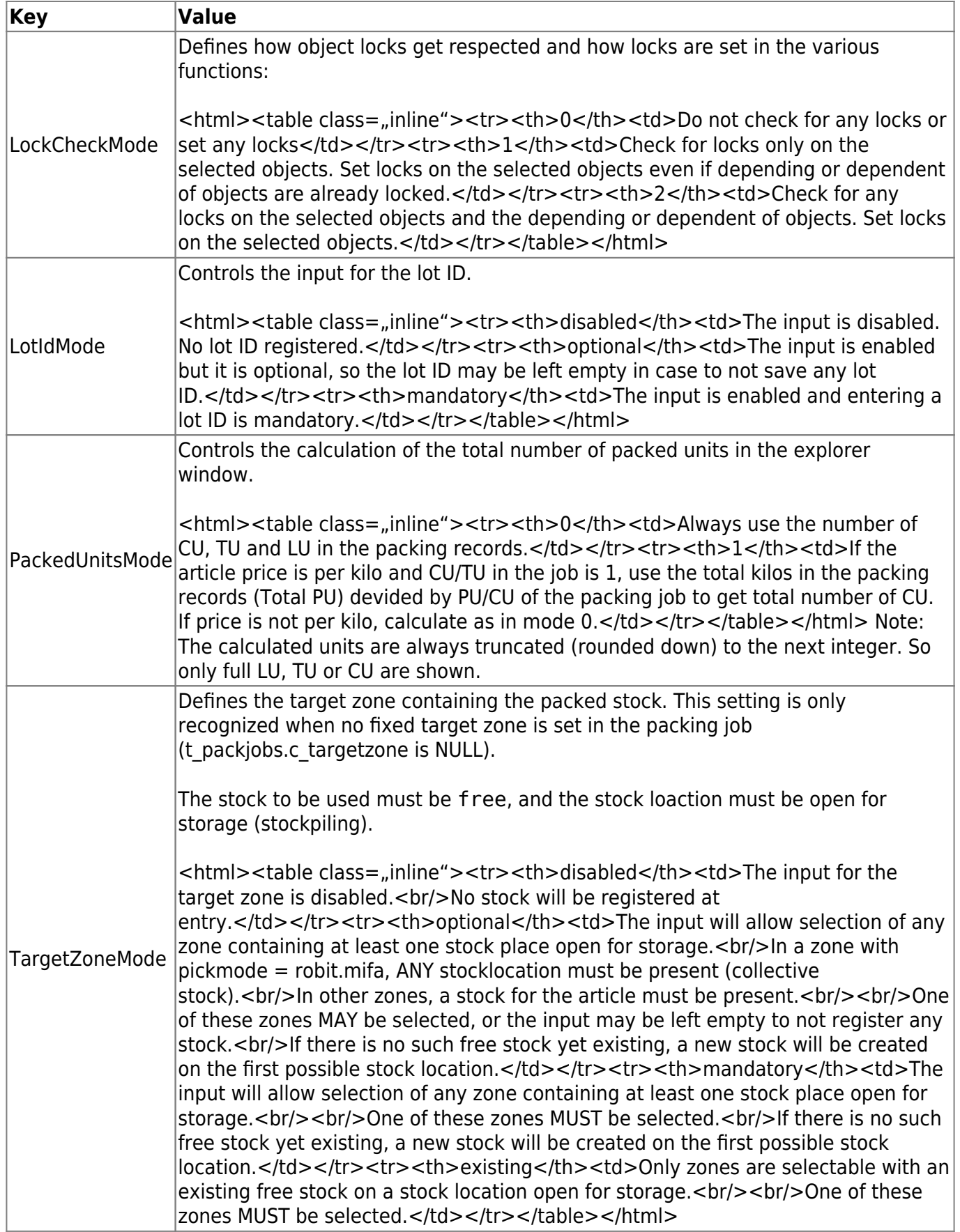

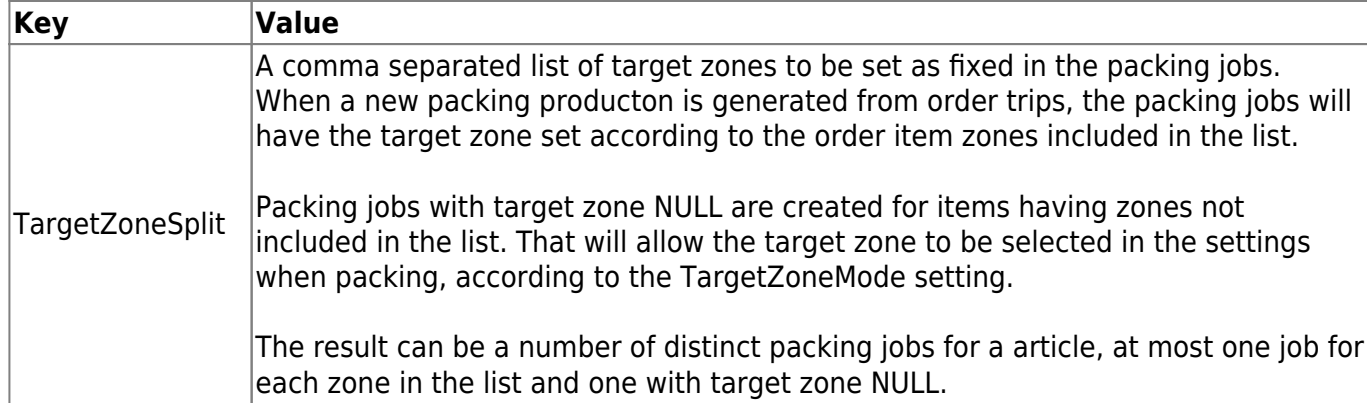

## **GuiConfig/Picking**

General picking settings.

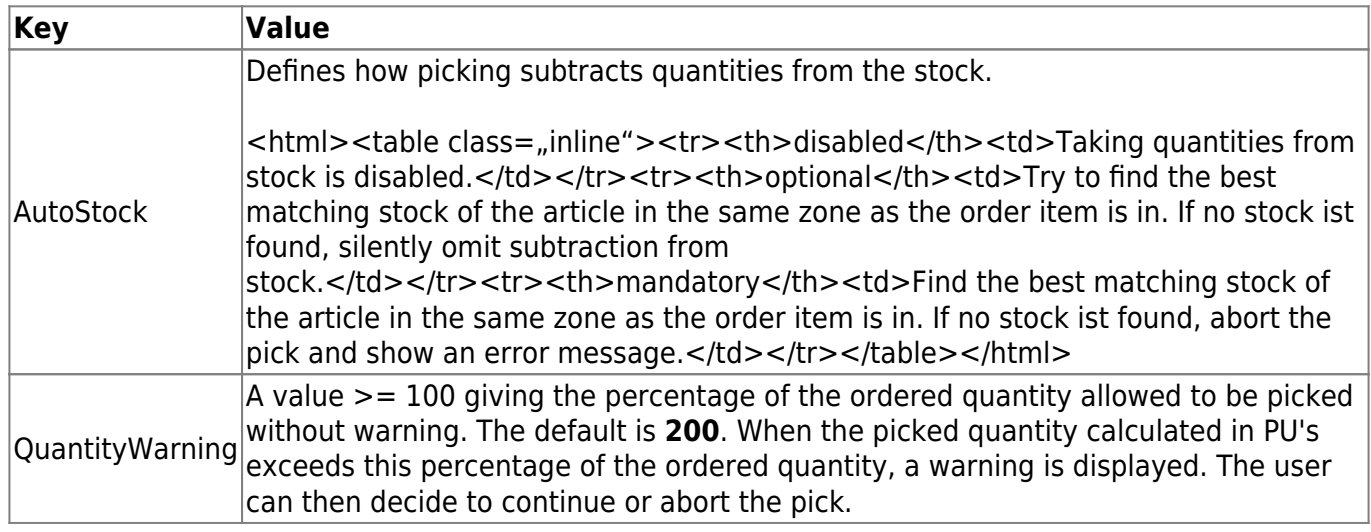

## **GuiConfig/Printing**

Settings for the prrinting from touchscreen applications.

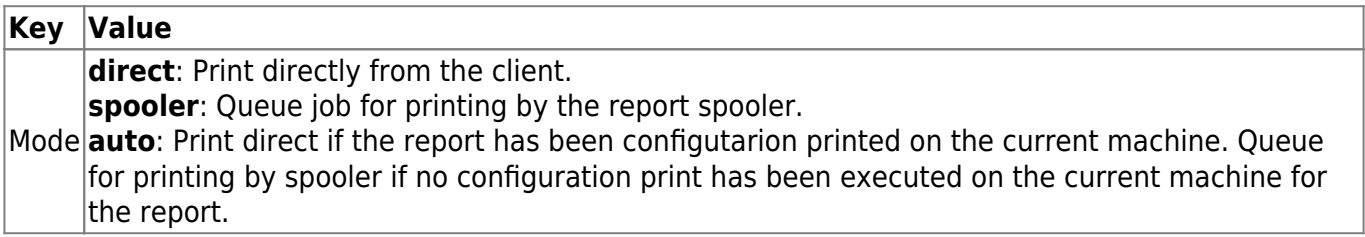

## **GuiConfig/Proration**

Settings for the proration application.

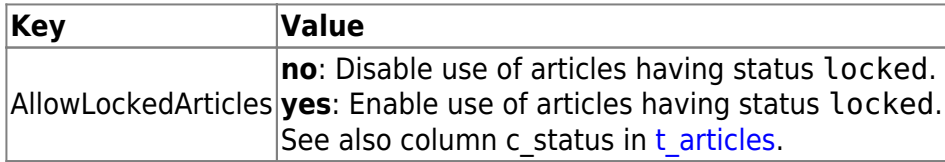

## **GuiConfig/Purchase Orders**

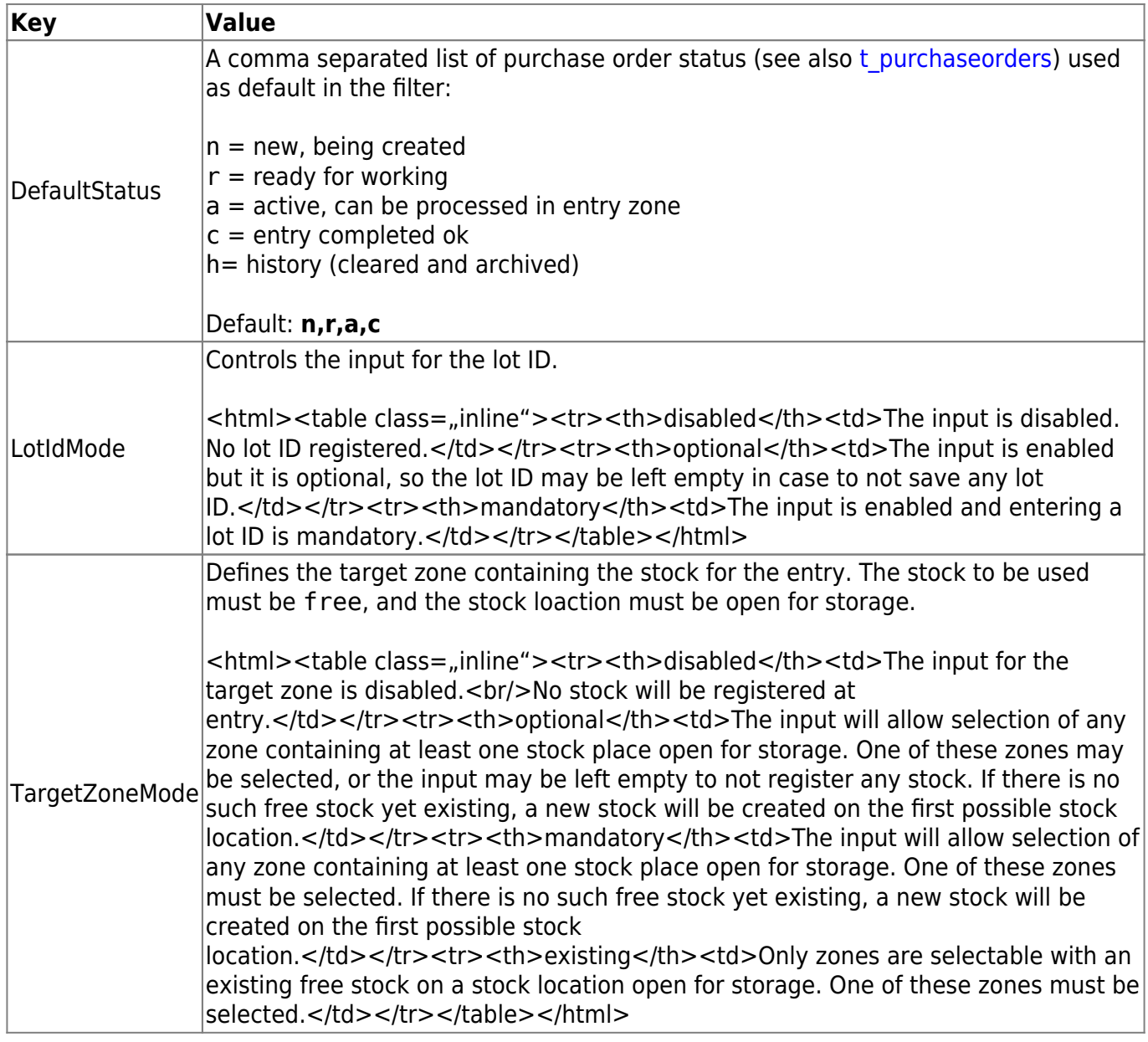

## **GuiConfig/Single Product LU Picking**

Settings for single product LU picking.

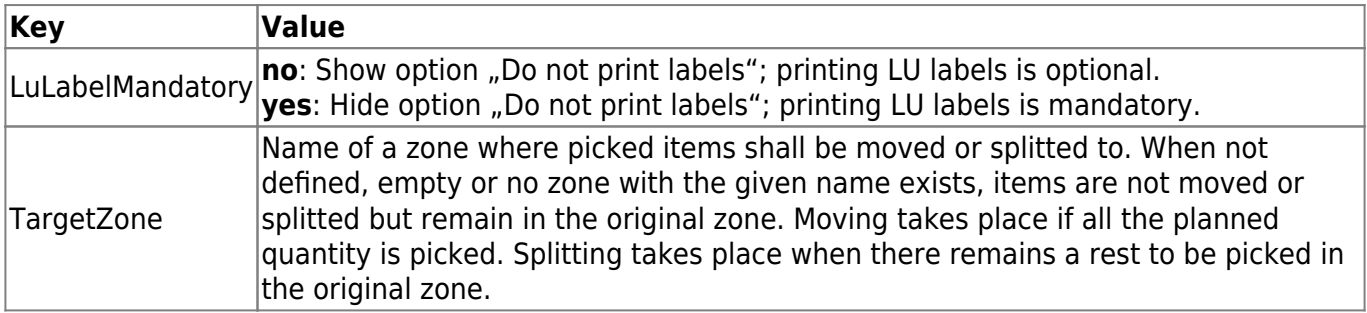

## **GuiConfig/Stock**

Settings for the stock editing.

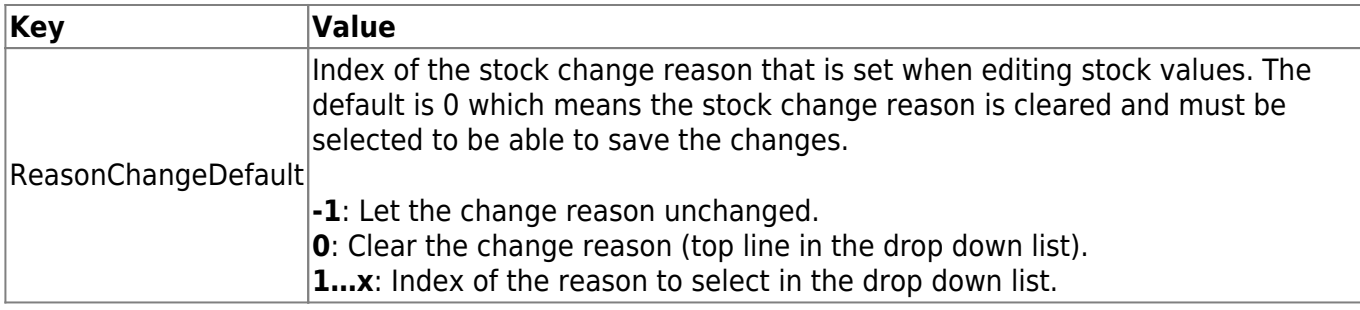

## **GuiConfig/Stock Picking**

Settings for the picking from stock.

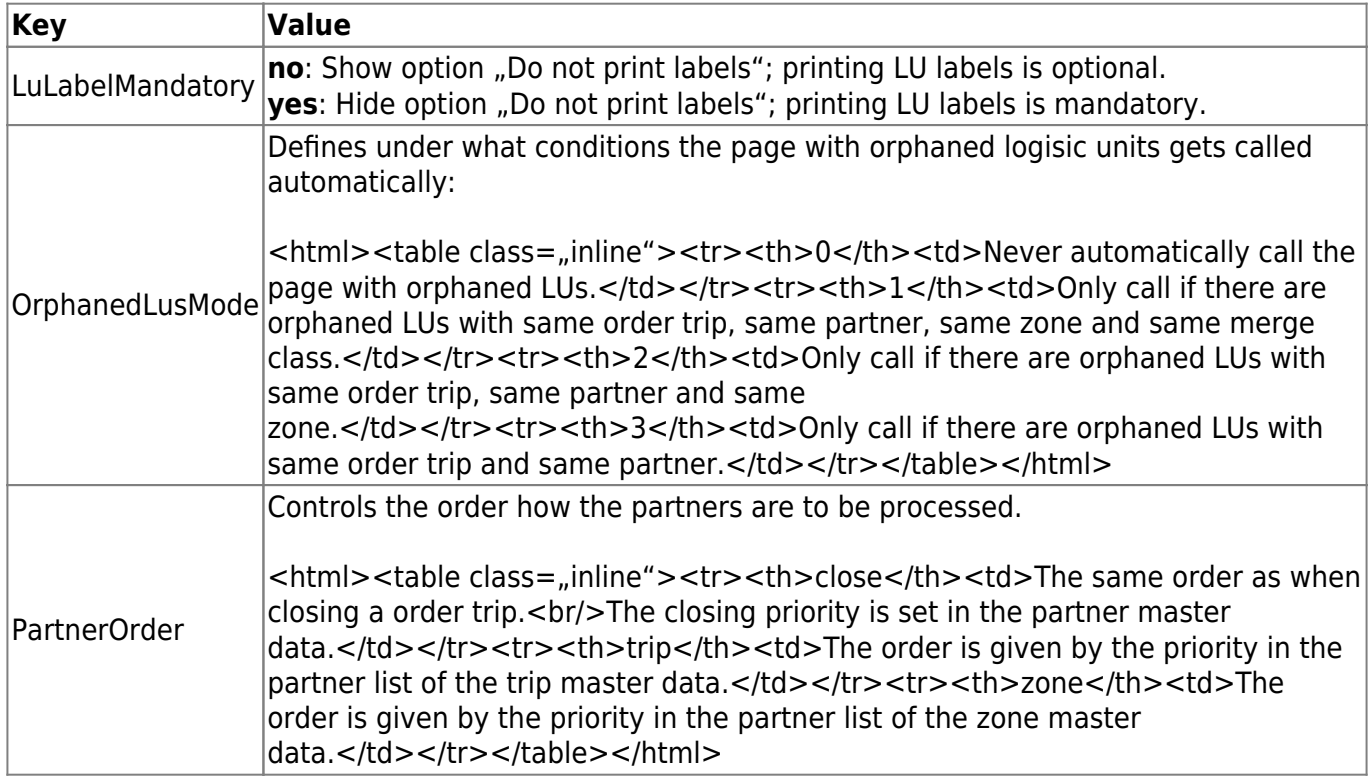

## **GuiConfig/Subsequent Deliveries**

Settings for the behavior when subsequent deliveries are generated during order trip closing.

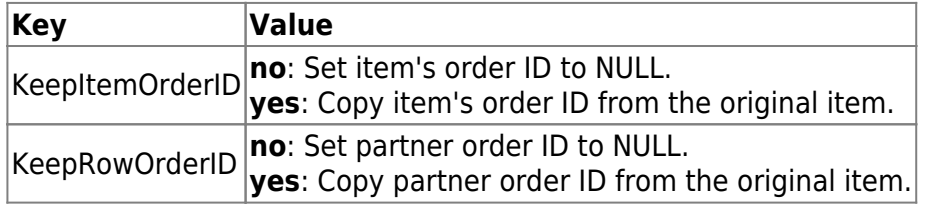

#### **Labeling/LU**

Settings for sample LU label report.

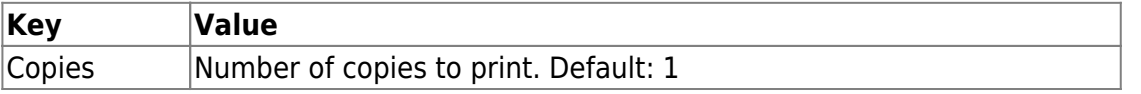

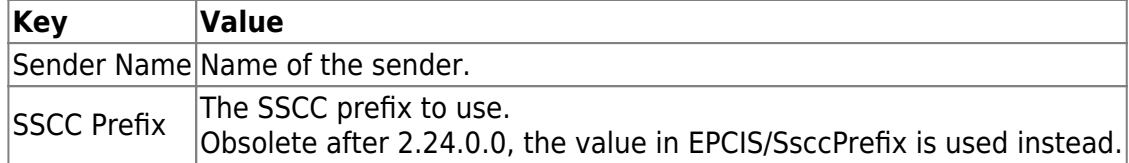

#### **MdeConfig/Stocks**

Settings for the MDE stock applications.

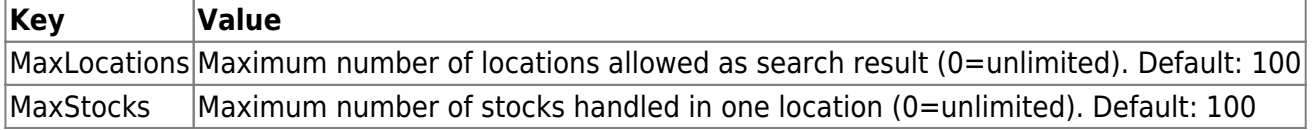

## **Robotsplits**

Einstellungen für den [Automatensplitt](https://bps.ibk-software.com/dok:automatensplit).

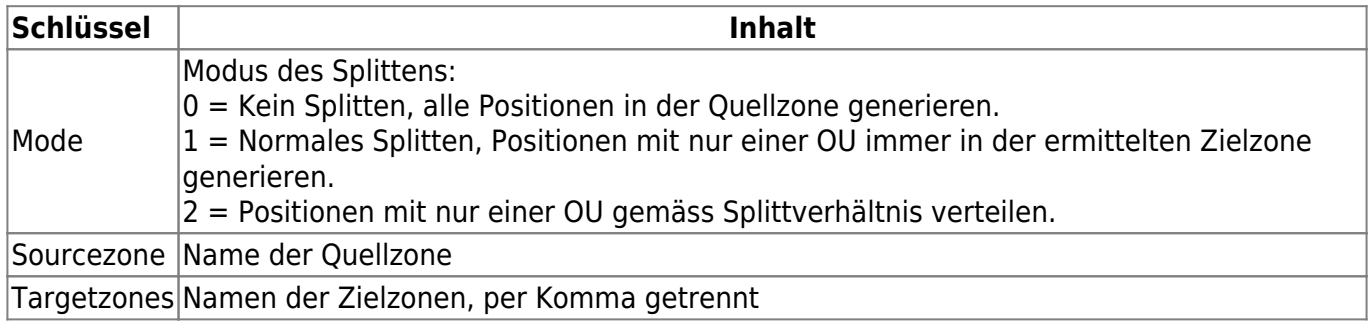

## **Robotsplits/Splits**

Einstellung der [Splitverhältnisse im Automatensplitt.](https://bps.ibk-software.com/dok:automatensplit#splitt-verhaeltnisse)

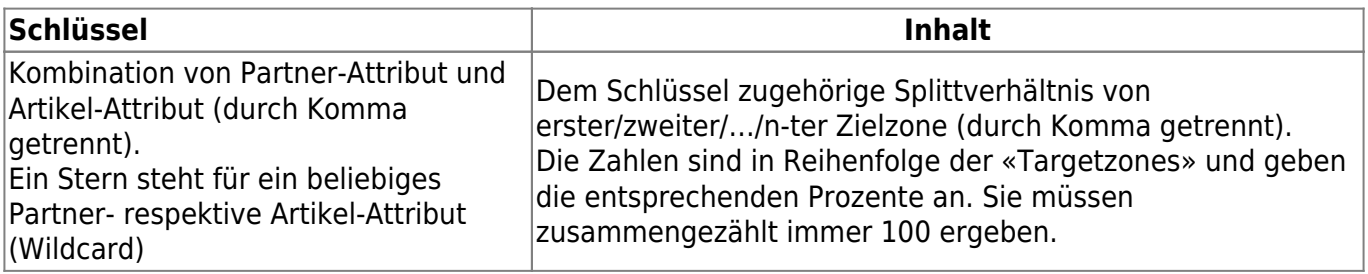

## **Scanning**

List of the bar code types and contents to accept for certain parameters by applications.

See [Scanning](https://ibk-software.com/bpsdok-scanning) for the values defining the accepted bar codes.

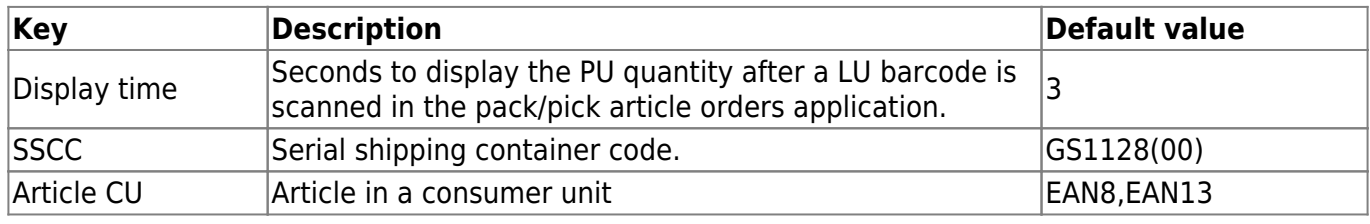

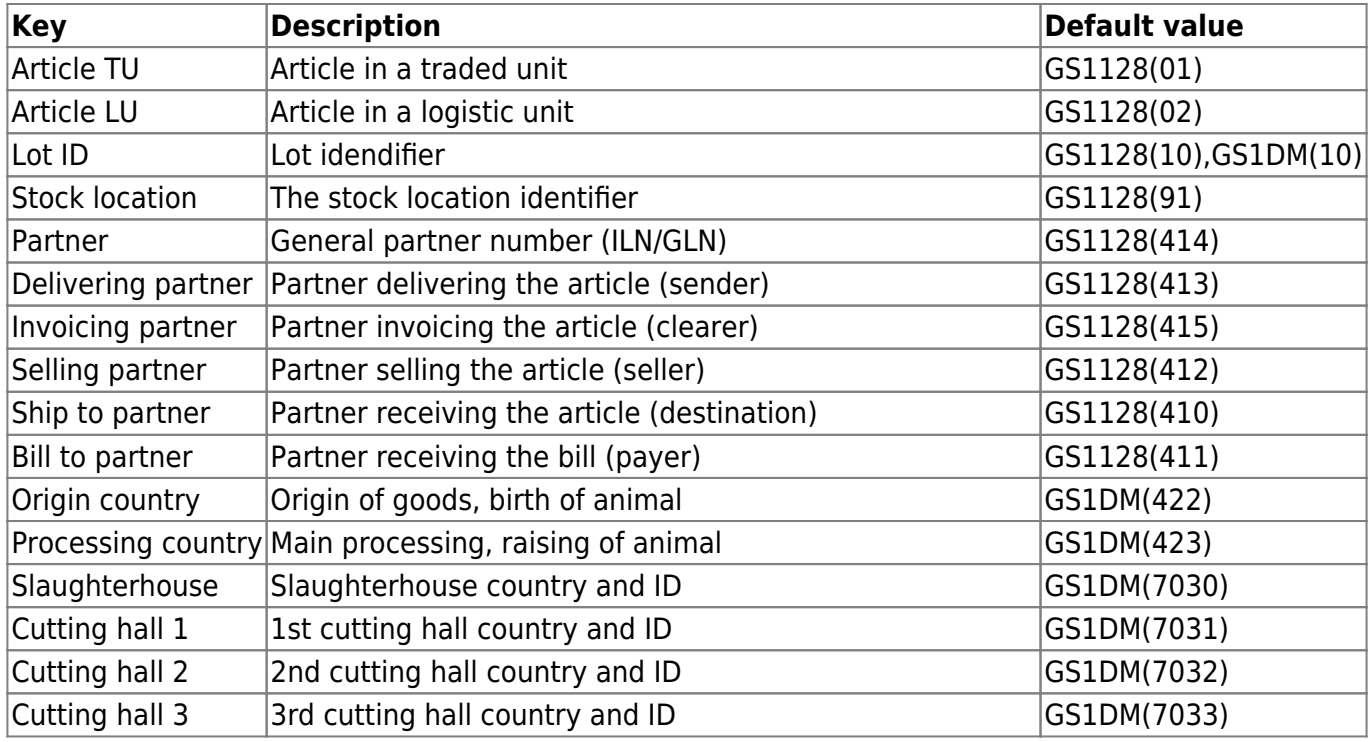

## **Scanning/Keyboard**

Settings for the keyboard processing of scanner inputs.

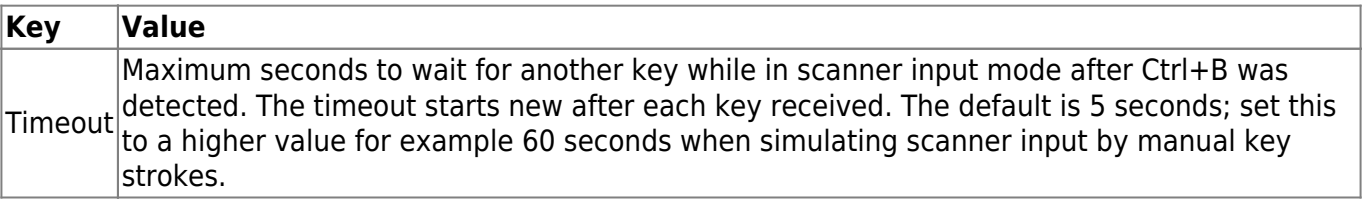

From: <https://bps.ibk-software.com/> - **BPS WIKI**

Permanent link: **<https://bps.ibk-software.com/dok:einstellungen?rev=1632472319>**

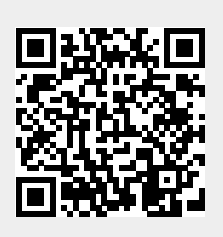

Last update: **24.09.2021 08:31**